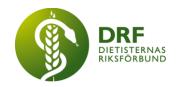

# Protokoll, styrelsemöte 2023-11-27

Närvarande: Amanda Weimar, Anna Jörnvi, Anne-Li Bjärneryd, Kjell Olsson (från 15:35), Rebeka Bereczky (från 15:07), Sophie Rodebjer Cairns.

Frånvarande: Clara Svensson, Lotta Gustavsson, Matilda Fyrqvist

# § 1. Mötet öppnas

Anna Jörnvi öppnar mötet.

### § 2. Val av justerare

Amanda Weimar väljs till justerare

### § 3. Dagordningens godkännande

Styrelsen godkänner dagordningen.

## § 4. Föregående mötesprotokoll

- 4.1 Protokoll 2023-11-06 godkännes
- 4.2 Beslutsuppföljning

## § 5. Styrande dokument/årsmöteshandlingar

# 5.1. Strategiska områden och målinriktning

5.1.1. Titt på DRFs årshjul, Amanda Weimar informerar om att nästa års planering för nyhetsbrev är klara.

# 5.2 Årsmöteshandlingar

5.2.1 Beslut om att flytta punkten om årsmöte till nästa styrelsemöte den 18-12-23

## 5.3 Riktlinjer/stadgar/rutiner

5.3.1 Inget att rapportera.

#### § 6 Kommunikation

### 6.1 Myndighet

6.1.1 Livsmedelsverket har önskat deltagande från dietist till en grupp kring kosttillskott. Kjell Olsson har efterfrågat medlemmarna om intresse i DRFs Facebookgrupp.

HÅLLBAR NUTRITION FÖR HÄLSA GENOM HELA LIVET

drf.nu

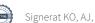

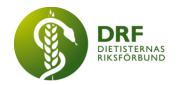

6.1.2 Förfrågan från Socialstyrelsen har inkommit där man söker nominering av dietister som skulle vilja delta för att ta fram ett nationellt hälsoprogram för barn och unga 6-12 år och 13-20 år. **Beslut** om att tillfråga sektion pediatrik att ansvara för nominering, eventuellt kan projektgruppen involveras på initiativ av sektion pediatrik.

### 6.2 Remissinkorg

6.2.1. Inget att rapportera.

#### 6.3 Media

6.3.1 Inget att rapportera.

### 6.4 Medlemmar

6.4.1 Sophie Rodebjer Cairns rapporterar att medlemsantalet ökat sedan NNRwebinarierna.

#### 6.5 Hemsida

6.5.1 Offertförfrågan för byggnation av ny hemsida är under utredning. Anna Jörnvi återberättar hur hemsidegruppen resonerat. Nuvarande hemsida är byggd 2018 och är inte kompatibel med uppdateringar av Wordpress. Mario som sköter hemsidan idag har fått frågan om att inkomma med ny offert för ny hemsida. Vi ska också be om offerter från andra firmor för att jämföra. Anna tar med sig frågan till hemsidegruppen om hur man löser hemsidan kortsiktigt (om vi inte har möjlighet att utveckla en ny hemsida under januari månad).

#### 6.6 Sociala medier

6.6.1 Inget att rapportera.

### 6.7 Nyhetsbrev

6.7.1 Inget att rapportera.

### 6.8 Utåtriktade aktiviteter/planerade aktiviteter

6.8.1 Inget att rapportera.

#### 6.9 DRF funktionsbrevlåda

6.9.1 Inget att rapportera.

#### § 7 Intern samverkan

### 7.1 Planering årsmöte/kongress/sektioner

7.1.1 Planeringsgruppen rapporterar att programmet för kongressen är färdigt.

#### 7.2 Sektioner

7.2.1 Rebeka tar upp önskemål från sektionerna om diskussionsforum och FAQ där medlemmar kan se frågor och svar. Man vill återanvända frågor och svar som en kunskapsbank. Önskar lyfta funktionen utifrån att hemsidan behöver ses över. Styrelsen tar med sig önskemålet till skissen över ny hemsida. **Beslut** att frågan tas upp igen på kommande sektionsmöten.

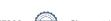

drf.nu

HÅLLBAR NUTRITION FÖR HÄLSA GENOM HELA LIVET

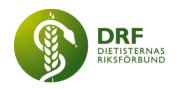

# 7.3 Lokalföreningar

7.3.1 Inget att rapportera.

### 7.4 Arbetsgrupp terminologi och etisk kodex

7.4.1 Inget att rapportera.

### 7.5 Professionsrådet

7.5.1 Inget att rapportera

# 7.6 DRFs specialistordning

7.6.1 Inget att rapportera.

### 7.7 Levnadsvaneprojekt

7.7.1 Rapportering från Anna Jörnvi i Levnadsvaneprojektet sker skriftligt via mail till övriga styrelsen

# 7.8 Mentorsprogrammet

7.8.1 Inget att rapportera.

### 7.9 Stipendienämnden

7.9.1 Inget att rapportera.

### § 8 Extern samverkan

## 8.1 Utbildningsorterna

8.1.1 Inget att rapportera.

#### **8.2 SACO**

8.2.1 Inget att rapportera.

### 8.3 Naturvetarna

8.3.1 Inget att rapportera.

## 8.4 Professionsföreningar

8.4.1 Inget att rapportera.

#### 8.5 SWESPEN

8.5.1 Inget att rapportera.

#### **8.6 EFAD**

8.6.1 Inget att rapportera.

#### 8.7 ICDA

8.7.1 Inget att rapportera.

8.8 Samverkan för säker vård

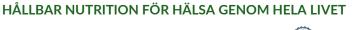

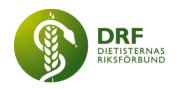

- 8.8.1 Inget att rapportera.
- 8.9 NCD nätverket 8.9.1 Inget att rapportera.

#### § 9 Ekonomi

- 9.1 Budget
  - 9.1.1 Inget att rapportera.
- 9.2 Resultat- och balansrapport 9.2.1 Inget att rapportera.
- 9.3 Ekonomi övrigt

9.3.1 Det har uppkommit en fråga kring momsregistering från en av sektionerna, Beslut styrelsen bordlägger frågan om hur vi ska ta detta vidare till heldagmötet i februari 2024

# § 10 Övriga frågor/anmälan av nya ärenden

- 10.1 Information från möte Nationella Vårdkompetensrådet 22 november. Sjukvårdsministern uttryckte att hon var noga med att det ska bli handling, inte en skrivbordsprodukt. Dialog om AID-koder, dietister har enbart en kod. Behövs fler AID-koder för dietist för att bidra till lönespann och karriärstege. Vidare diskuterades karriärutveckling och Socialstyrelsens roll i specialisering.
- 10.2 Spontant bra att möta upp om Agnes Wold om felaktigheter i public service. Bra om t.ex. Fysioterapeuterna. Senaste tiden har Agnes Wold pratat mycket om alkohol och att det inte är dåligt. Kolla om vi kan få med oss fler. RCC? Alkohol och cancer. Kolla om vi kan få med oss flera. Huvudfrågan att det är public service? Att det sprids desinformation i public service. Bra debattartikel som skulle kunna skrivas. Beslut: Kjell kontaktar initiativtagarna Kajsa Asp och Maria Briggert Bengtsson för att diskutera nästa steg, samt efterhör med andra yrkesprofessioner för att delta i samma debattartikel.
- 10.3 Fråga från Umeå universitet om vilka frågor som presumtiva studenter kontaktar DRF om. Lotta Gustavsson och Matilda Fyrqvist informerar om att inga studenter ännu har kontaktat dem med frågor. Kjell Olsson svarar Umeå universitet att det rör sig om fåtal frågor kring medlemskap.
- 10.4 **Beslut** om att bekosta en uppdatering av fysiska adressuppgifter från Statens personadressregister (SPAR) för att säkerställa att tredje påminnelsen går till rätt adress. Kjell Olsson utforskar hur vi går tillväga.

#### § 11 Nästa möte

Via Zoom, den 18 december 2023, kl 15:00

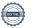

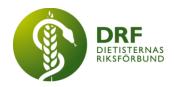

# § 12 Mötet avslutas

### Anna Jörnvi avslutar mötet

Anna Jörnvi

Vice ordförande

Amanda Weimar

Justerare

Anne-Li Bjärneryd

Sekreterare

Kjell Olsson

Ordförande

HÅLLBAR NUTRITION FÖR HÄLSA GENOM HELA LIVET

# Verifikat

Transaktion 09222115557508577208

#### Dokument

Protokoll 2023-11-27

Huvuddokument

5 sidor

Startades 2024-01-15 14:46:35 CET (+0100) av Kjell

Olsson (KO)

Färdigställt 2024-01-18 20:15:20 CET (+0100)

#### Signerare

Kjell Olsson (KO) Anna Jörnvi (AJ) DIETISTERNAS RIKSFÖRBUND DIETISTERNAS RIKSFÖRBUND dietisternasriksforbund@drf.nu anna.jornvi@drf.nu Signerade 2024-01-15 14:46:35 CET (+0100) Signerade 2024-01-16 08:15:47 CET (+0100) Anne-Li Bjärneryd (AB) Amanda Weimar (AW) DIETISTERNAS RIKSFÖRBUND DIETISTERNAS RIKSFÖRBUND anne-li.bjarneryd@drf.nu amanda.weimar@drf.nu Signerade 2024-01-18 20:15:20 CET (+0100) Signerade 2024-01-17 09:11:07 CET (+0100)

Detta verifikat är utfärdat av Scrive. Information i kursiv stil är säkert verifierad av Scrive. Se de dolda bilagorna för mer information/bevis om detta dokument. Använd en PDF-läsare som t ex Adobe Reader som kan visa dolda bilagor för att se bilagorna. Observera att om dokumentet skrivs ut kan inte integriteten i papperskopian bevisas enligt nedan och att en vanlig papperutskrift saknar innehållet i de dolda bilagorna. Den digitala signaturen (elektroniska förseglingen) säkerställer att integriteten av detta dokument, inklusive de dolda bilagorna, kan bevisas matematiskt och oberoende av Scrive. För er bekvämlighet tillhandahåller Scrive även en tjänst för att kontrollera dokumentets integritet automatiskt på: https://scrive.com/verify

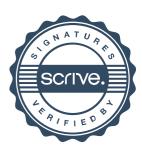